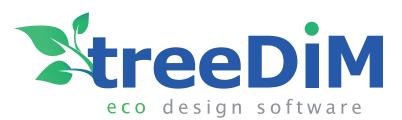

# Picador

#### The CAD software for packaging design

#### 2D

- · Structural design
- Specific drawing tools for packaging & Display
- Import/export (cf2, dxf, ai, eps, pdf)
- Layout / Step and repeat
- Parametric design

## Cutting

Manage all the Cutting tables

( ZUND, ARISTO, KONGSBERG, LASERCOMB, SEI, WILD, GRAPHTEC, SUMMAGRAPH, IECHO, ELCEDE, MIMAKI, ... )

- Prototyping and small series productions
- ${\boldsymbol{\cdot}}$  Tools settings according to the used material
- · Automatic optimization of tools path

#### 3D

- Automatic 2D / 3D folding
- Folding / Unfolding 3D Animation
- · Printing Files or Texture Positioning
- 3D animated assembly
- Creation of Interactive and Animated 3D PDF
- Create visual user instructions
- Import of CAD objects and 3D textured model
- Augmented reality View of 3D models

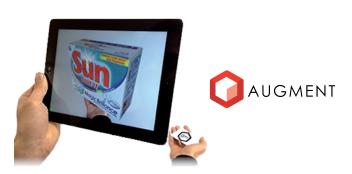

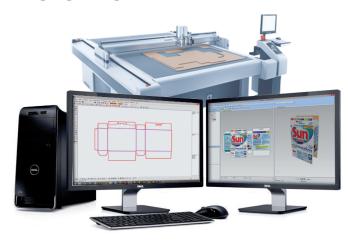

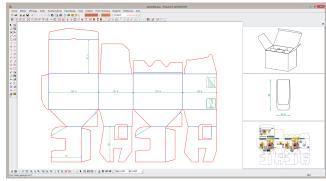

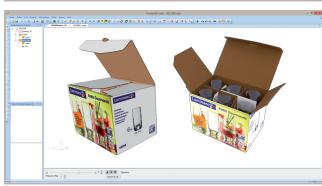

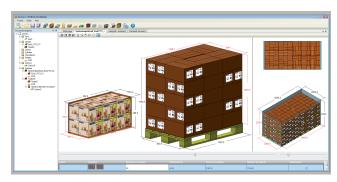

### **Database**

- Packaging Standards libraries (ECMA, FEFCO...)
- Specific packagings and POS libraries
- Automatic thickness managment
- 3D folding animation
- Download new library and access to tutorials
- Export to Adobe Illustrator, PDF, Picador...
- Optimize (Layout, Case-filling , Palletizing)
- Create your own parametrical models in PICADOR
- Synchronise the database on your network

## **Eco-design**

- · Filling cartons/case, palletizing, truck loa-
- Optimal case calcul
- Material choice assistance
- Strength analysis
- Automatic analysis report

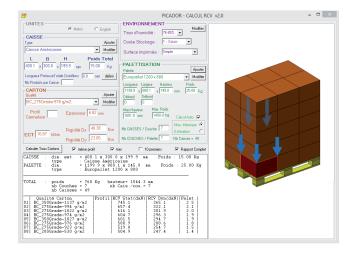

#### Infinity of possibilities

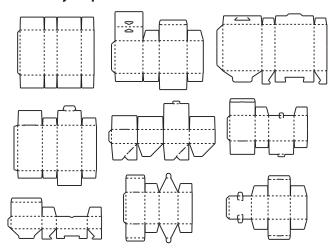

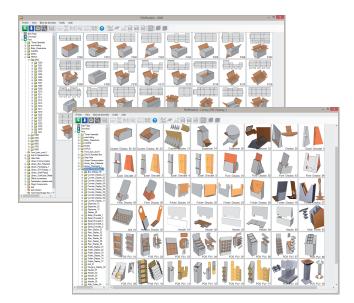

#### **Watch our videos**

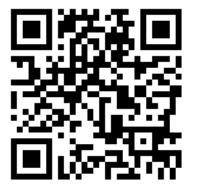

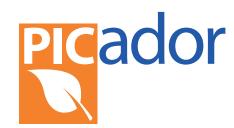